Отметка о размещении (дата и учетный номер) сведений о выездной проверке в едином реестре контрольных (надзорных) мероприятий: «09» февраля 2024 г., 42240061000209431239

ссылка на карточку мероприятия в едином реестре контрольных (надзорных) мероприятий:

QR-код, обеспечивающий переход на страницу в информационно-телекоммуникационной сети "Интернет", содержащую запись единого реестра контрольных (надзорных) мероприятий о профилактическом мероприятии, контрольном (надзорном) мероприятии в едином реестре контрольных (надзорных) мероприятий, в рамках которого составлен соответствующий документ

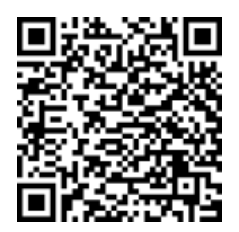

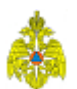

**Министерство Российской Федерации по делам гражданской обороны, чрезвычайным ситуациям и ликвидации последствий стихийных бедствий Отдел надзорной деятельности и профилактической работы г. Прокопьевска, г. Киселевска и Прокопьевского района управления надзорной деятельности и профилактической работы Главного управления МЧС России по Кемеровской области - Кузбассу** .<br>В контрольного (надзорного) органа и при необходимости его территориального органа)

обл Кемеровская область - Кузбасс, г Прокопьевск, пр-кт Шахтеров, Дом 28, тел. 83846610101, e-mail:

ondpr9@42.mchs.gov.ru (место принятия решения)

**Уведомление о проведении выездной проверки**

внеплановой (плановой/внеплановой)

## от « » г. № 2402/009-42/52-В/УВП

В соответствии с ч. 6 ст. 73 Федерального закона от 31.07.2020 №248-ФЗ «О государственном контроле (надзоре) и муниципальном контроле в Российской Федерации» уведомляется МУНИЦИПАЛЬНОЕ БЮДЖЕТНОЕ ОБЩЕОБРАЗОВАТЕЛЬНОЕ УЧРЕЖДЕНИЕ "СРЕДНЯЯ ОБЩЕОБРАЗОВАТЕЛЬНАЯ ШКОЛА № 62" ИНН 4223025214, адрес регистрации юридического лица: обл Кемеровская область - Кузбасс, г Прокопьевск, ул Пионерская, Дом 36 о проведении в период с 15.02.2024 08:30 по 29.02.2024 17:30 внеплановой выездной проверки.

При проведении контрольных (надзорных) мероприятий и совершении контрольных (надзорных) действий присутствие контролируемого лица либо его представителя обязательно.

Информируем, что за воспрепятствование законной деятельности должностного лица органа государственного контроля (надзора) по проведению проверок или уклонение от таких проверок в соответствии со ст. 19.4.1 КоАП РФ предусмотрена административная ответственность.

Приложение: решение о проведении контрольного (надзорного) мероприятия.

[заместитель начальника отдела надзорной деятельности и профилактической работы г. Прокопьевска, г. Киселевска и Прокопьевского района управления надзорной деятельности и профилактической работы Главного управления МЧС России по Кемеровской области - Кузбассу (заместитель главного государственного инспектора Прокопьевского, Киселевского городских округов, Прокопьевского муниципального округа по пожарному надзору) Ксензенко Светлана Владимировна

ЛОКУМЕНТ ПОЛПИСАН ЭЛЕКТРОННОЙ ПОЛПИСЬЮ

Сертификат: 00A5586735B71D03771DF3DD1691337EB0 Владелец: Ксензенко Светлана Владимировна Действителен с 07.08.2023 по 30.10.2024

подпись

,<br>юсть, фамилия, инициалы руководителя, заместителя руководителя органа государственного контроля (надзора орган муниципального контроля, иного должностного лица, принявшего решение о проведении выездной проверки)

Ксензенко Светлана Владимировна - [заместитель начальника отдела надзорной деятельности и профилактической работы г. Прокопьевска, г. Киселевска и Прокопьевского района управления надзорной деятельности и профилактической работы Главного управления МЧС России по Кемеровской области - Кузбассу (заместитель главного государственного инспектора Прокопьевского, Киселевского городских округов, Прокопьевского муниципального округа по пожарному надзору), телефон: 83846611257, e-mail: ksenzenkosv@42.mchs.gov.ru

(фамилия, имя, отчество (последнее – при наличии) и должность должностного лица, непосредственно подготовившего проект решения (распоряжения, приказа), контактный телефон, электронный адрес (при наличии)

В случае несогласия с прилагаемым решением Вы можете обжаловать его в течение 30 календарных дней со дня получения информации о принятии обжалуемого решения (статья 40 Федерального закона «О государственном контроле (надзоре) и муниципальном контроле в Российской Федерации») с использованием единого портала государственных и муниципальных услуг (функций), перейдя по ссылке <https://knd.gosuslugi.ru/> или с помощью QR-кода

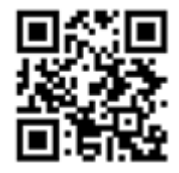